### **Datensatzbeschreibung für Mitteilungen zur WoP gem. § 4a WoPG der BSK an die ZPS ZANS bzw. der ZPS ZANS an die Länder**

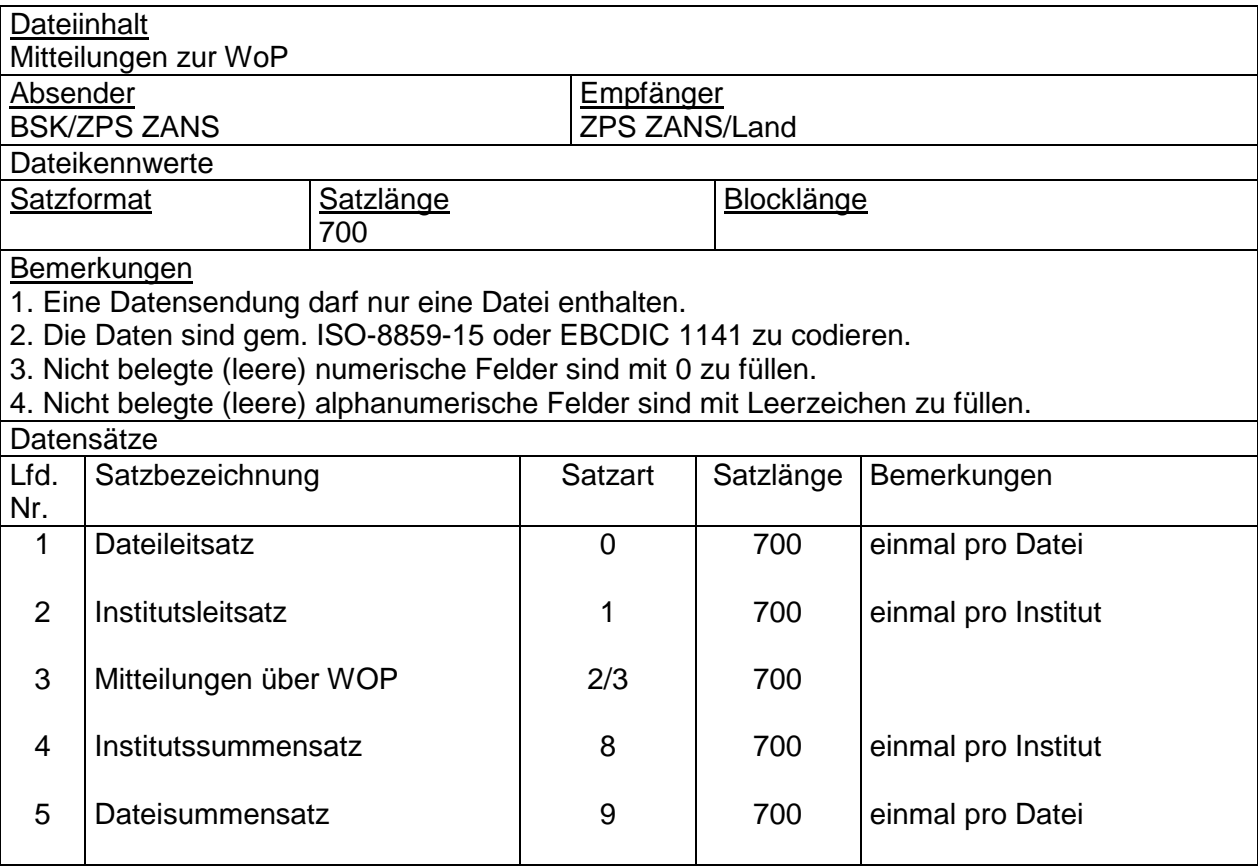

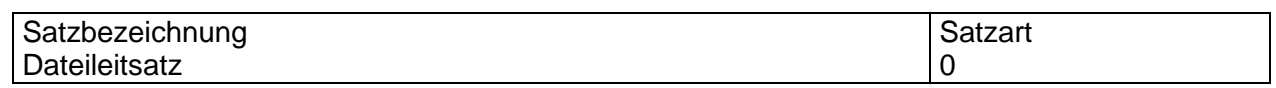

#### **Satzaufbau**

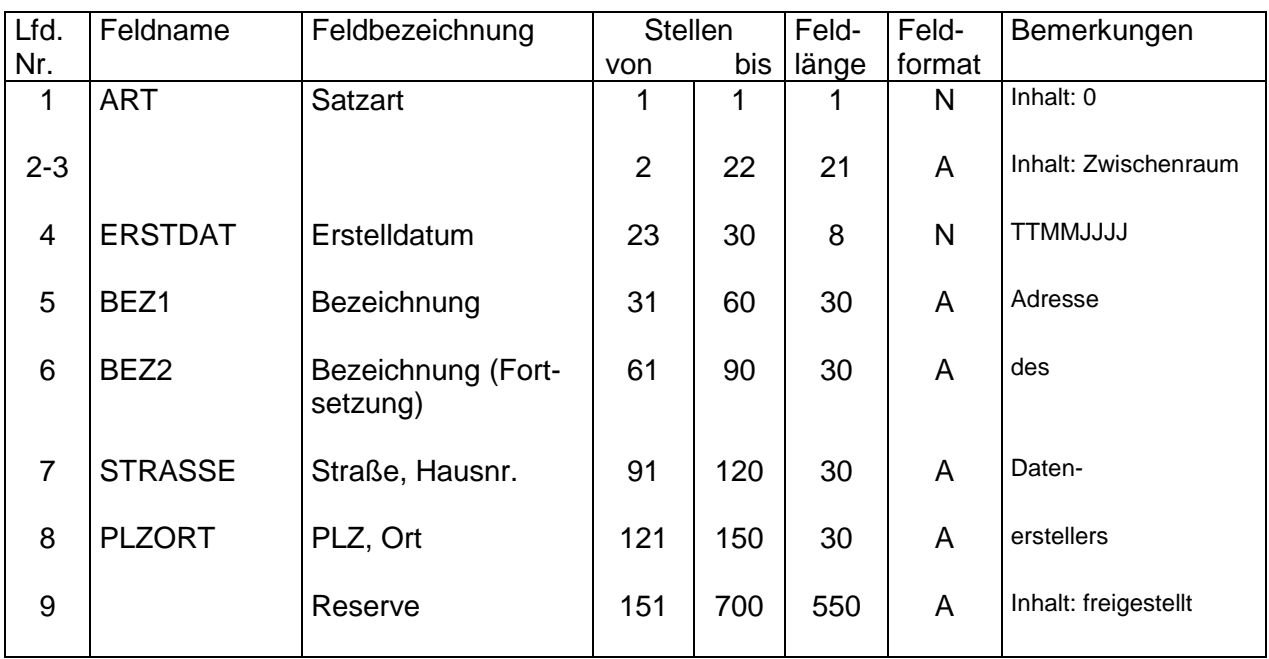

#### Hinweis:

Ein Dateileitsatz und ein Dateisummensatz, Satzart 9, sind nur dann zwingend erforderlich, wenn die Übermittlung für mehr als ein Institut erfolgt.

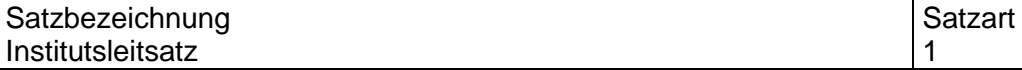

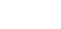

- 3 -

# **Satzaufbau**

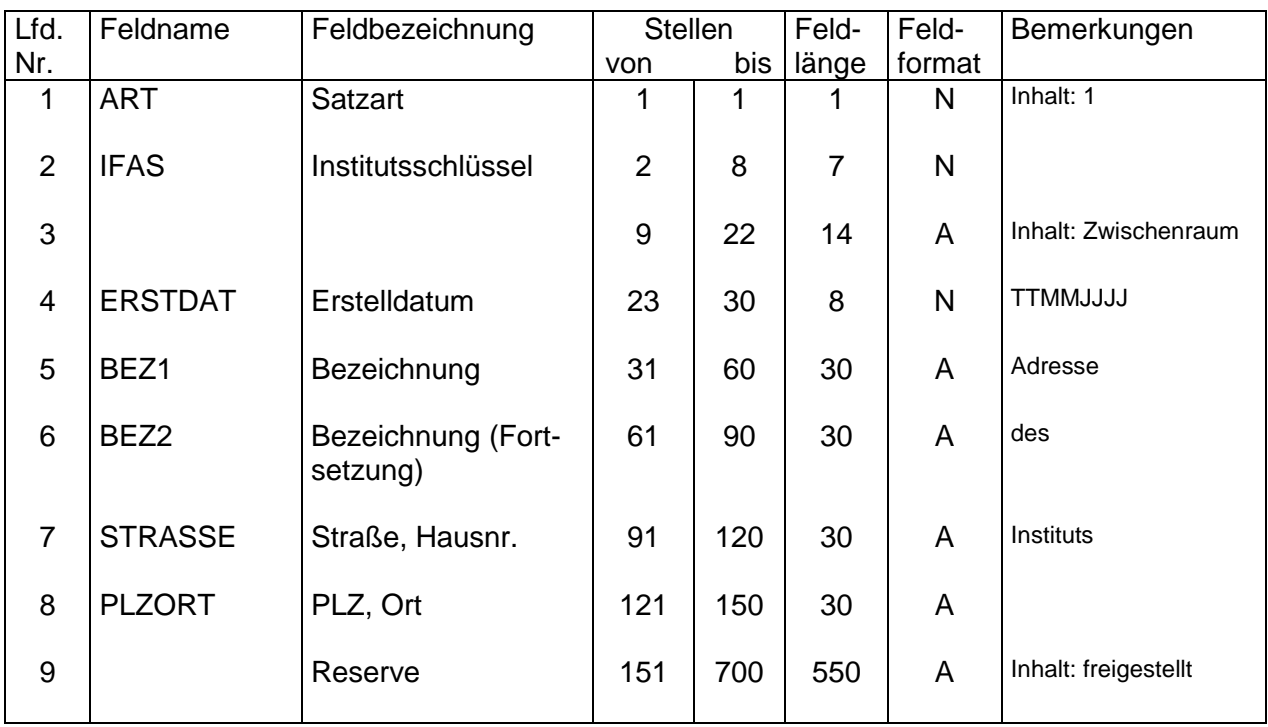

#### Satzbezeichnung<br>
Mitteilung über WoP<br>
2 Mitteilung über WoP 2 Bl. 1

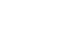

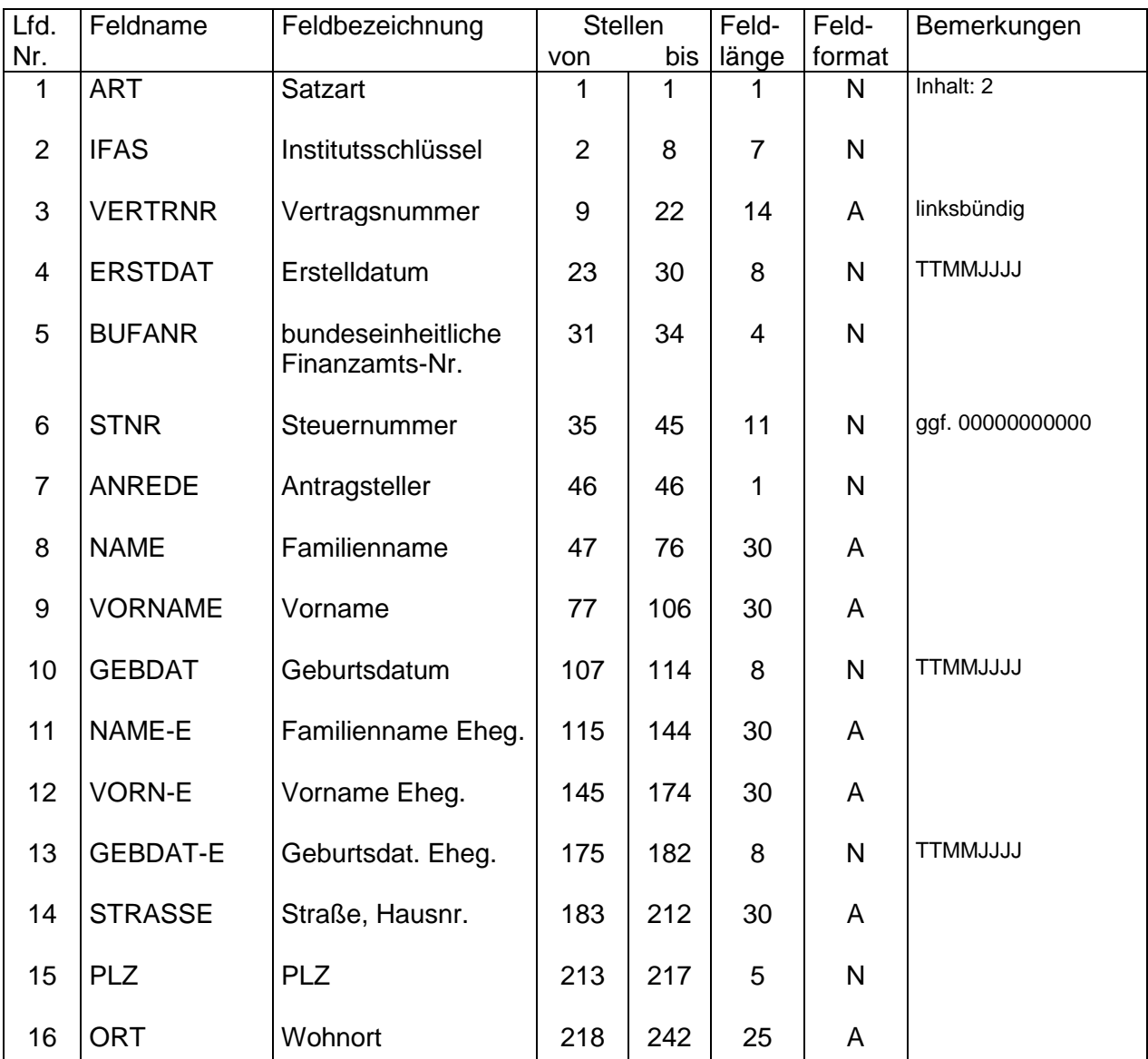

#### **Satzaufbau**

#### **Anmerkungen zu lfd. Nr.:**

- 3 Vertragsnummer in der Fassung des Sparjahres
- 5 ermittelt aus den Angaben der Felder 15-16; zwingend anzugeben 8, 9, 11, 12 möglichst Großschreibung, auch groß/klein zulässig
- 8, 9, 11, 12 möglichst Großschreibung, auch groß/klein zulässig<br>7 0 = ohne. 1 = Herrn. 2 = Frau. 3 = Herrn und Frau
- $7$  0 = ohne, 1 = Herrn, 2 = Frau, 3 = Herrn und Frau<br>8-13 Adressdaten aus dem Antrag
- 8-13 Adressdaten aus dem Antrag<br>14, 16 möglichst Großschreibung, au
- 14, 16 möglichst Großschreibung, auch groß/klein zulässig
- Adressdaten aus dem Antrag
- 15 deutsche Postleitzahl, Auslandsanschriften "00000"<br>16 bei Auslandsanschrift incl. Nationalitätenkennzeiche
- 16 bei Auslandsanschrift incl. Nationalitätenkennzeichen und Postleitzahl

#### Satzbezeichnung in der Satzart in der Satzart in der Satzart in der Satzart in der Satzart in der Satzart in d Mitteilung über WoP 2 Bl. 2

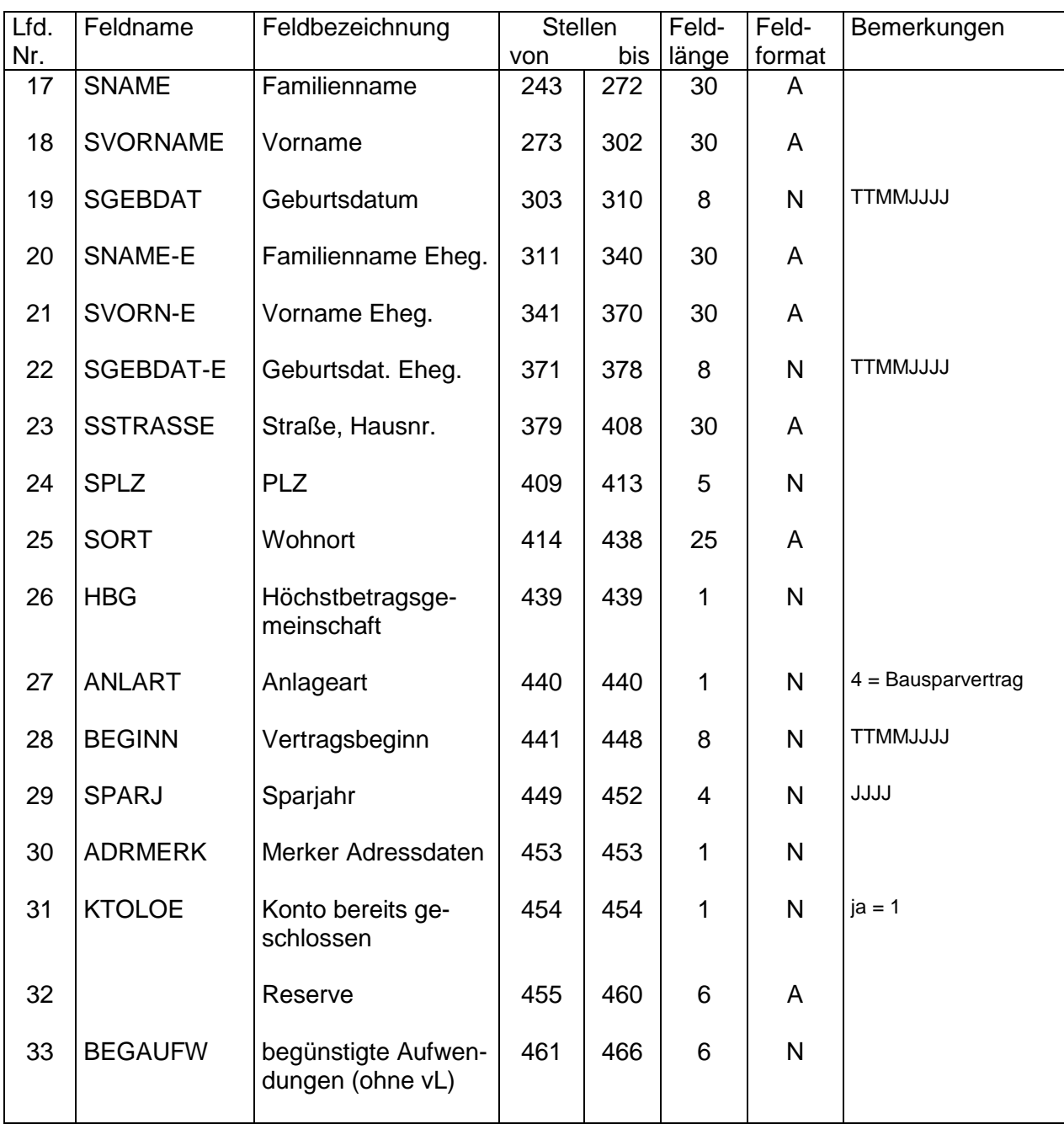

- 5 -

# **Satzaufbau**

# **Anmerkungen zu lfd. Nr.:**

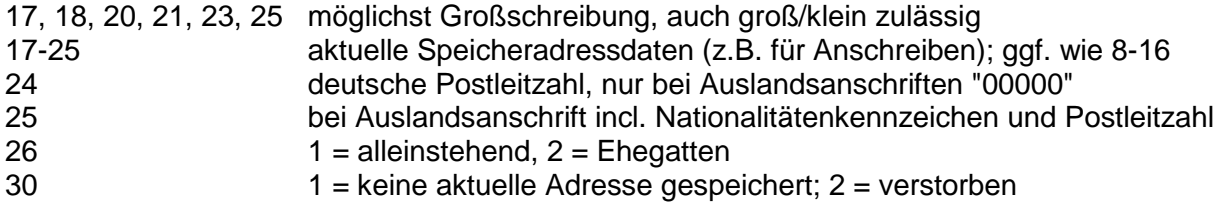

#### Satzbezeichnung in der Satzart in der Satzart in der Satzart in der Satzart in der Satzart in der Satzart in d Mitteilung über WoP 2 Bl. 3

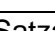

#### **Satzaufbau**

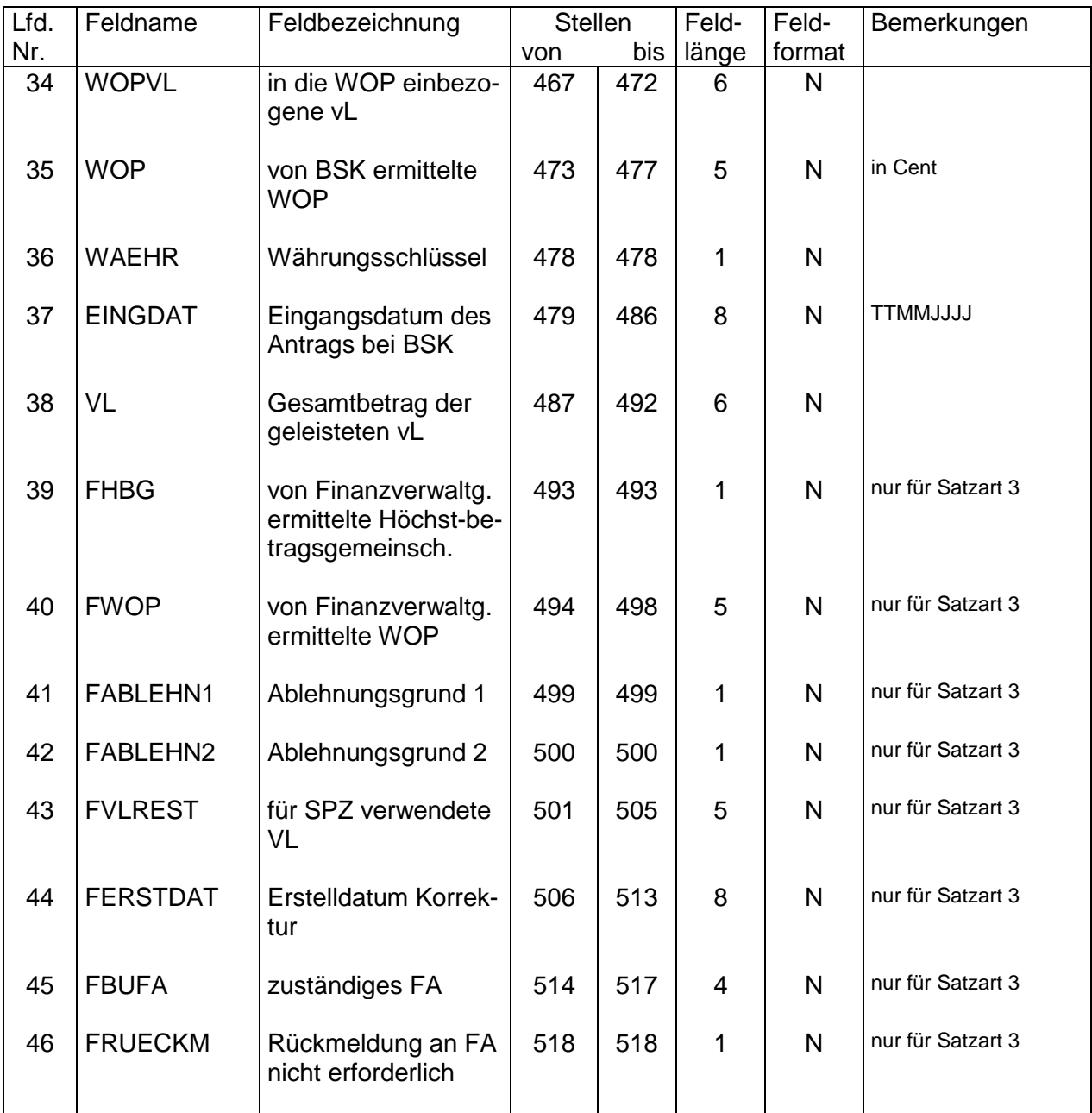

# **Anmerkungen zu lfd. Nr.:**

36  $1 = DM, 2 = \text{\textsterling}$ 39-46 Wert 0

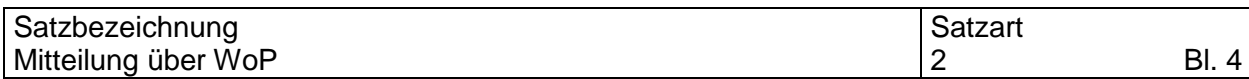

# **Satzaufbau**

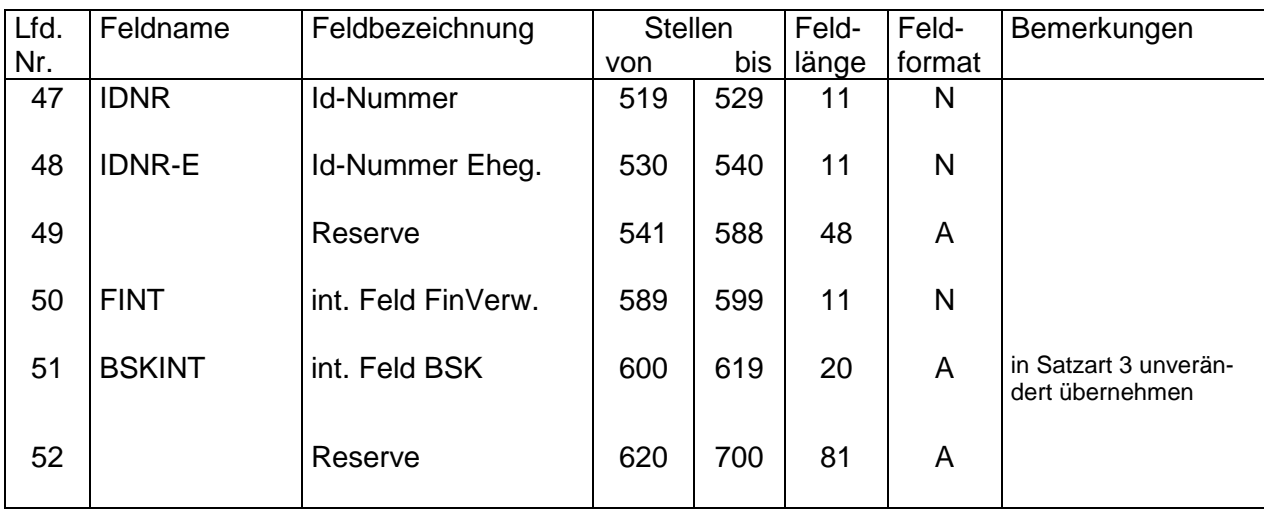

#### **Satzaufbau**

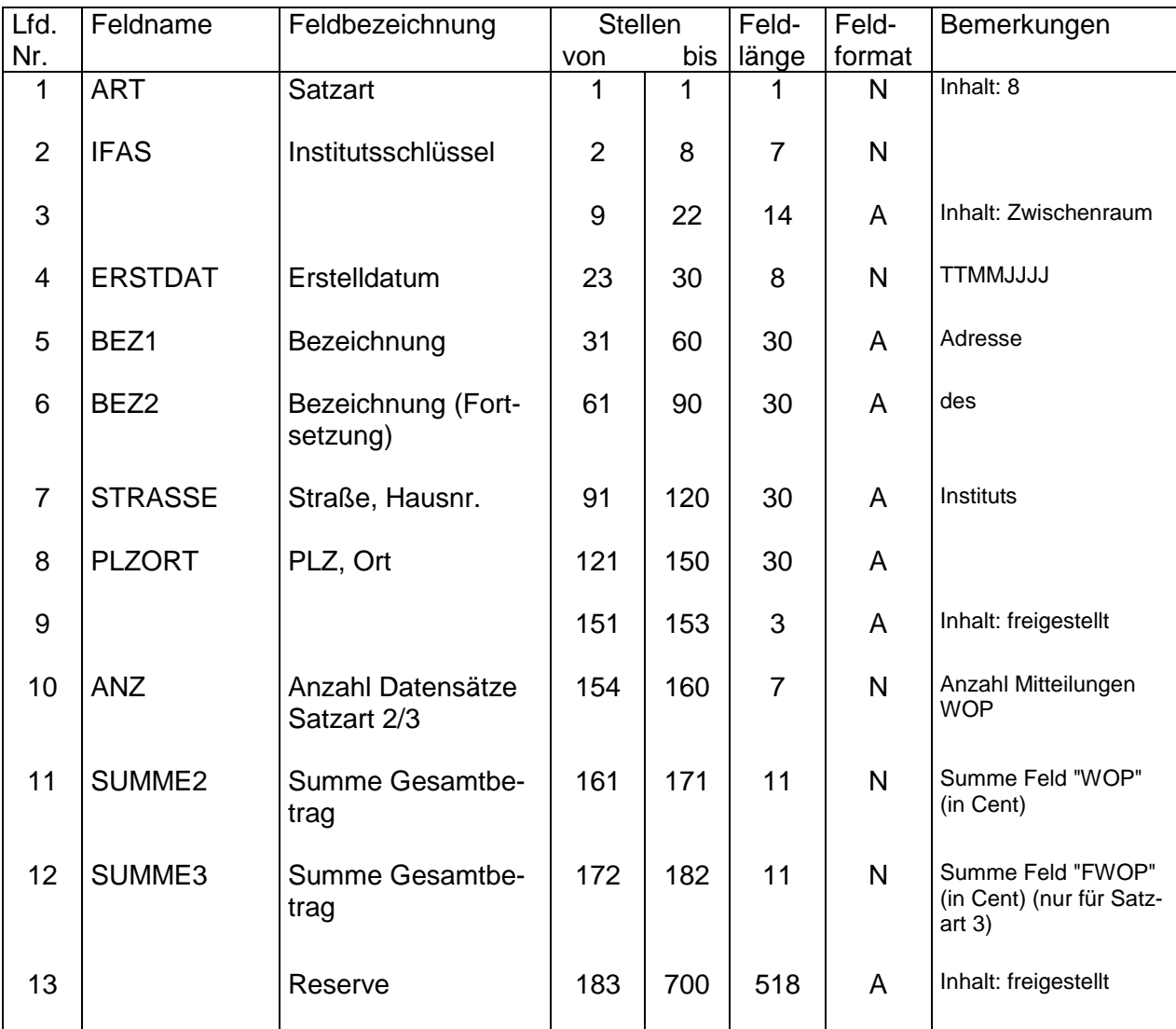

# **Anmerkungen zu lfd. Nr.:**

12 Wert 0

#### Satzbezeichnung in der Satzart in der Satzart in der Satzart in der Satzart in der Satzart in der Satzart in d Dateisummensatz 9

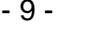

#### **Satzaufbau**

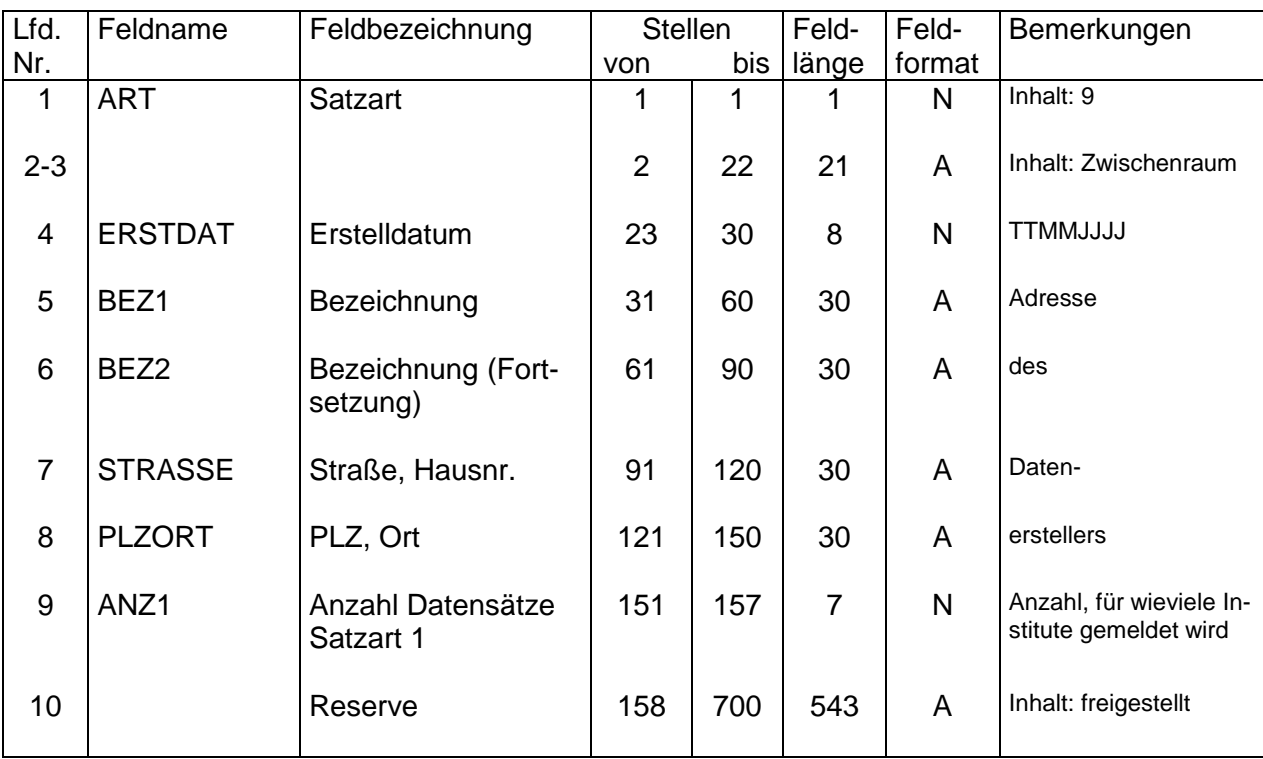